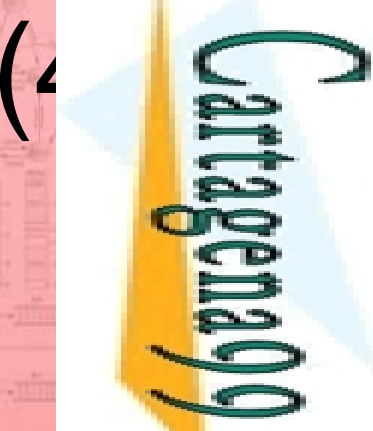

LLAMA O ENVÍA WHATSAPP: 689 45 44 70

LLAMA O ENVÍA WHATSAPP: 689 45 44 70

 $\frac{1}{4}$ 

CALL OR WHATSAPP:689 45 44 70

 $-4470$ 

CALL OR WHATSAP-689 45

ONLINE PRIVATE LESSONS FOR SCIENCE STUDENTS

**STUDENTS** 

ONLINE PRIVATE LESSONS SOUS

CLASES PARTICULARES, TUTORÍAS TÉCNICAS ONLINE

**TUTORIAS** 

**TECNICAS ONLINE** 

PARTICULARES,

**CLASES** 

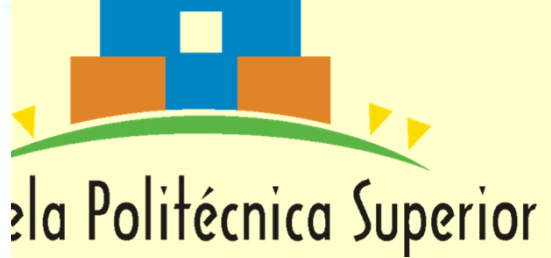

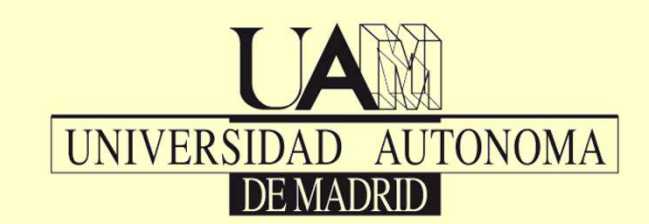

### Unidad 4**Recursos de Programación**

**SISTEMASBASADOS ENMICROPROCESADORES**

**Grado en Ingeniería InformáticaEPS - UAM**

### Índice

ecursos de programación.

- 
- 2. Interrupciones DOS.
- 1. Interrupciones BIOS.<br>
2. Interrupciones DOS.<br>
Ejecución de progran<br>
2. Ejecución de program<br>
3. Ejecución de programas:<br>
5. Tipos de programas: 3. Ejecución de programas desde el DOS.<br>4. PSP (Prefijo de Segmento de Programa
	- PSP (Prefijo de Segmento de Programa).
	- 5. Tipos de programas: EXE, COM y residentes (TSR).

www.cartagena99.com no se hace responsable de la informacion contenida en el prr<br>Artículo 17.1 de la Ley de Servicios de la Sociedad de la Información y de Comercio<br>Si la información contenida en el documento es ilícita o Si la información contenida en el documento es ilícita o lesiona bienes o derechos de un tercero háganoslo saber y será retirada. Artículo 17.1 de la Ley de Servicios de la Sociedad de la Información y de Comercio Electrónico, de 11 de julio de 2002. www.cartagena99.com no se hace responsable de la información contenida en el presente documento en virtud al $(4)$ derechos de Electrónico, de 11 de julio de 2002 un tercero háganoslo saber y será retirada

JartagenaQQ

LLAMA O ENVÍA WHATSAPP: 689 45 44 70

LLAMA O ENVÍA WHATSAPP: 689 45 44 70

 $\frac{1}{4}$ 

CALL OR WHATSAPP:689 45 44 70

 $-4470$ 

CALL OR WHATSAP-689 45

ONLINE PRIVATE LESSONS FOR SCIENCE STUDENTS

ONLINE PRIVATE LESSONS FOR SCIENCE STUDENTS

CLASES PARTICULARES, TUTORÍAS TÉCNICAS ONLINE

**TUTORIAS TECNICAS ONLINE** 

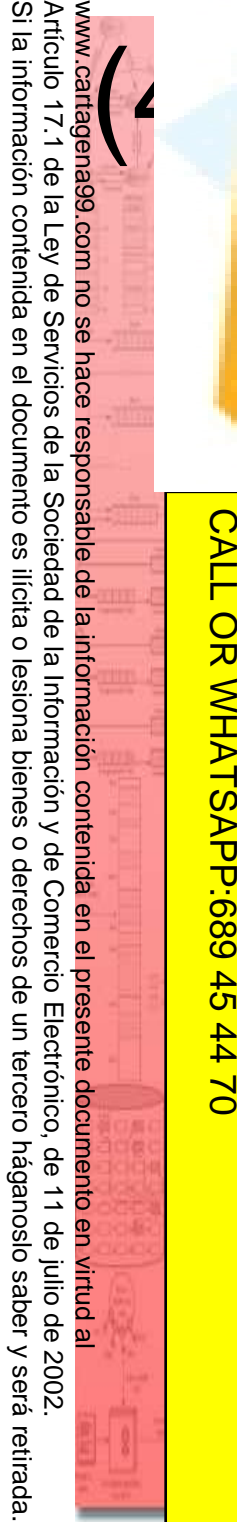

CALL OR WHATSAPP:689 45 44 70

 $-4470$ 

CALL OR WHATSAP:689 45

ONLINE PRIVATE LESSONS FOR SCIENCE STUDENTS

**STUDENTS** 

ONLINE PRIVATE LESSONS FOR SCIENCE

LLAMA O ENVÍA WHATSAPP: 689 45 44 70

ENVIA WHATSAP: 689 45

ONLINE

 $\frac{1}{4}$ 

4.1. Interrupciones BIOS (I)<br>
38 (Basic Input/Output System): Es el fir<br>
sico instalado en la placa base. **BIOS** (Basic Input/Output System): Es el firmware sico instalado en la placa base.

Esp porciona rutinas básicas de acceso al *hardware*.<br>Espeden dividirse en cinco grupos diferenciados: CLASES PARTICULARES, TUTORÍAS TÉCNICAS ONLINE eden dividirse en cinco grupos diferenciados: **PARTICULARES,** Interrupciones asociadas a la CPU (INT 0 a INT 7) Interrupciones asociadas al controlador de interrupciones 8259 (INT 8 a INT 0Fh)Servicios del BIOS (INT 10h a INT 1Ah e INT 40h)**TUTORIAS** Rutinas de usuario (INT 1Bh e INT 1Ch)Punteros a tablas de datos (INT 1Dh a INT 1Fh e INT  $\frac{2}{3}$  de interrupciones de Ralf Brown:<br>  $\frac{2}{3}$  a de interrupciones de Ralf Brown: 41h)

**http://www.ctyme.com/rbrown.htm**

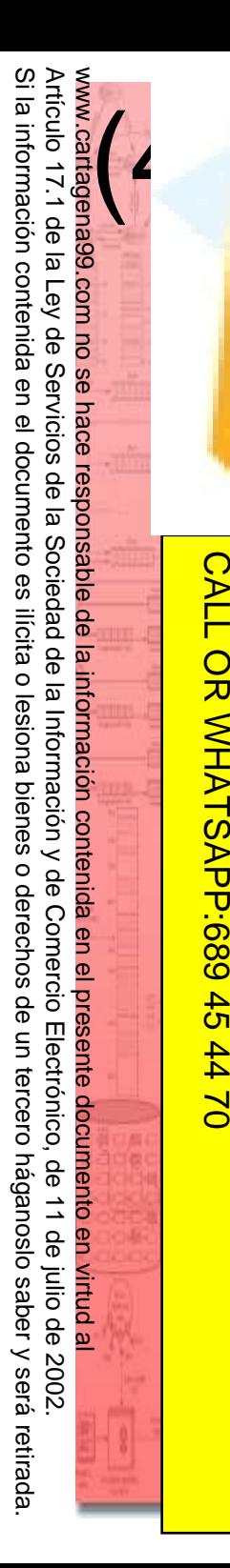

LLAMA O ENVÍA WHATSAPP: 689 45 44 70

**CLAS** 

<u>iES</u>

 $\frac{1}{4}$ 

CALL OR WHATSAPP:689 45 44 70

 $-4470$ 

CALL OR WHATSAP:689 45

ONLINE PRIVATE LESSONS FOR SCIENCE STUDENTS

ONLINE PRIVATE LESSONS FOR SCIENCE STUDENTS

4.1. Interrupciones BIOS (II)<br> **Asociadas a la CPU**<br>
Secondas a la CPU

#### **Asociadas a la CPU**

#### **F** 0: División por cero

Generada por la CPU cuando el cociente de una división (**DIV** <sup>o</sup>**IDIV**) es demasiado grande para ser almacenado en **AL** <sup>o</sup>**AX.**   $\frac{1}{8}$   $\frac{1}{8}$ 

 $\overline{\mathbf{U}}$ Imprime en la consola **''Divide overflow''** y retorna al DOS.

Se activa cuando la bandera de traza (**TF**) vale **1** y la CPU ha ejecutado cualquier instrucción. CLASES PARTICULARES, TUTORÍAS TÉCNICAS ONLINE

**TUTORIAS TECNICAS** El DOS inicializa el vector de interrupción con una dirección que contiene la instrucción **IRET**.

Los programas de depuración **DEBUG**, **SYMDEB**, **TD**,

…**)** cambian el vector a una rutina de servicio que

ONLINE permite la ejecución paso a paso de los programas.

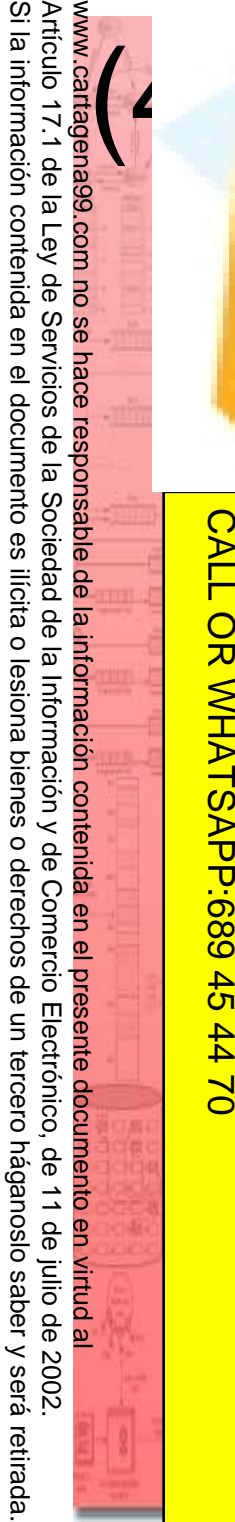

CALL OR WHATSAPP:689 45 44 70 CALL OR WHATSAP:689 45  $-4470$ 

 $\frac{1}{4}$ 

 $\overline{\mathsf{m}}$ 

ONLINE PRIVATE LESSONS FOR SCIENCE STUDENTS

ONLINE PRIVATE LESSONS FOR SCIENCE STUDENTS

# 4.1. Interrupciones BIOS (III)<br> **Asociadas a la CPU**<br>
<u>Asociadas a la CPU</u><br>
12: No Enmascarable

### **Asociadas a la CPU**

#### **F2: No Enmascarable**

Se activa con flanco ascendente en el pin NMI de la **CLASES** CPU. El pin está conectado al detector de paridad de laRAM.

Imprime en la consola **''Parity Check 1''** y detiene la CPU.CLASES PARTICULARES, TUTORÍAS TÉCNICAS ONLINE

Escore CPU. El pin está conectado al detec<br>
Sang RAM.<br>
Escore Imprime en la consola "**Parity Chec**<br>
Sang CPU.<br>
Escore CPU.<br>
Sang Sang CPU.<br>
Sang Sang Se activa cuando que se ejecuta una  $\overline{\mathbf{S}}$ Se activa cuando que se ejecuta una instrucción con el **TUTORIAS** código CCh.

Se usa en programas de depuración: permite la

LLAMA O ENVÍA WHATSAPP: 689 45 44 70 45 44 70 **TÉCNICAS** ejecución de un programa hasta que se encuentra esa instrucción.

El DOS inicializa el vector de interrupción con una **ONLIN** dirección que contiene la instrucción **IRET**.

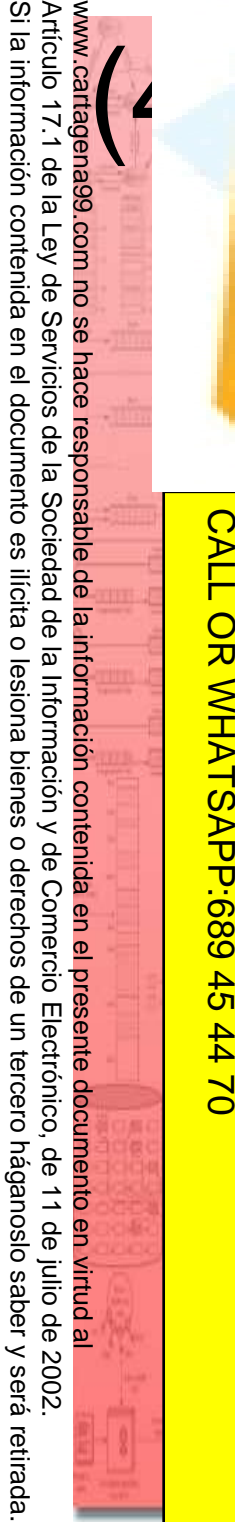

LLAMA O ENVÍA WHATSAPP: 689 45 44 70

 $\frac{1}{4}$ 

CALL OR WHATSAPP:689 45 44 70

CALL OR WHATSAPP:689 45 44 70

ONLINE PRIVATE LESSONS FOR SCIENCE STUDENTS

**STUDENTS** 

ONLINE PRIVATE LESSONS FOR SCIENCE

# 4.1. Interrupciones BIOS (IV)<br>Asociadas a la CPU<br>
4: Desbordamiento (overflow)

### **Asociadas a la CPU**

**F4: Desbordamiento (overflow)** 

Se activa mediante la instrucción **INTO**.

Genera una INT 4 sí bandera **O**=1.

El DOS inicializa el vector de interrupción con una dirección que contiene la instrucción **IRET**.

ERM Genera una INT 4 sí b<br>
El DOS inicializa el ve<br>
El DOS inicializa el ve<br>
El Sanglandirección que contiene<br>
Esta interrupción impri<br>
Esta interrupción impri<br>
Banglandia.<br>
Banglandia.<br>
Anglandia.<br>
Anglandia. Esta interrupción imprime el texto que se está mostrandoen pantalla. CLASES PARTICULARES, TUTORÍAS TÉCNICAS ONLINE

Puede activarse pulsando la tecla **Impr-Pant**.

Elen pantalla.<br>
Puede activarse pulsando<br>
Fish 6, INT 7 (No utilizadas)<br>
Pandara (No utilizadas)<br>
Pandara (No utilizadas)

Si la información contenida en el documento es ilícita o lesiona bienes o derechos de un tercero háganoslo saber y será retirada. Artículo 17.1 de la Ley de Servicios de la Sociedad de la Información y de Comercio Electrónico, de 11 de julio de 2002. Articrio 17.1 de la Ley de Servicios de la Sociedad www.cartagena99.com no se hace responsable de la información contenida en el presente documento en virtud al $\overline{\omega}$  $(4)$ información contenida en el documento es ilicita de la Información y  $\circ$ lesiona bienes  $\circ$ θĐ derechos Comercio qe Electrónico,  $\Xi$ tercero háganoslo 9p 11 de julio de 2002. saber y será retirada

ONLINE PRIVATE LESSONS FOR SCIENCE STUDENTS ONLINE PRIVATE LESSONS SOLENCE  $\frac{1}{4}$ **STUDENTS** 

CALL OR WHATSAPP:689 45 44 70

 $-4470$ 

CALL OR WHATSAP:689 45

## LLAMA O ENVÍA WHATSAPP: 689 45 44 70 CLASES PARTICULARES, TUTORÍAS TÉCNICAS ONLINE **TUTORIAS TÉCNICAS** 02 44 44 70 ONLINE

#### **Asociadas al controlador de interrupciones**

4.1. Interrupciones BIOS (V)<br>Asociadas al controlador de interrupciones<br>Sinterrupciones 8 a 15 (0Fh) están asoci s interrupciones 8 a 15 (0Fh) están asociadas al controlador de interrupciones hardware (8259A) y se

#### 8: Temporizador

Escrivan cada vez que se produce un flanco en sus<br>
seguradas IRQ0 a IRQ7.<br>
Escription del sistema (8253) activa esta<br>
seguradas El temporizador<br>
El temporizador del sistema (8253) activa esta<br>
segundo (cada 55 ms).<br>
Pred L  $\frac{16}{32}$ radas IRQ0 a IRQ7.<br>  $\frac{12}{32}$ F 8: Temporizador<br>
El temporizador del simporizador<br>  $\frac{12}{32}$ interrupción 18.2 vece El temporizador del sistema (8253) activa esta interrupción 18.2 veces por segundo (cada 55 ms). La rutina de servicio incrementa en uno el contador de 32 bits situado en las siguientes direcciones de la BIOS (y lo pone a cero cada 24 horas):0040h:006Ch (palabra baja)

0040h:006Eh (palabra alta)

La rutina de servicio también activa una **INT 1Ch**.

### 4.1. Interrupciones BIOS (VI)<br>Asociadas al controlador de interrupciones<br>
5 9: Teclado **Asociadas al controlador de interrupcionesF** 9: Teclado

Se activa cada vez que se pulsa o libera una tecla. La rutina de servicio guarda el código de la tecla en elbuffer de teclado. Escolar utina de servicio<br>
Escolar de teclado.<br>
Escolar de teclado.<br>
Escolar de teclado.<br>
Escolar de teclado.<br>
Escolar de teclado.<br>
Escolar de teclado.<br>
Escolar de teclado.<br>
Escolar de teclado.<br>
Escolar de teclado.<br>
Escola

- 0Bh: Puerto serie 1
- 
- *is* | OCh: Puerto serie 2<br>| Jack Disco duro (XT<br>| Sack Disquete 0Dh: Disco duro (XT) o puerto paralelo 2 (AT)
	-
- INT 0Eh: Disquete0Fh: Puerto paralelo 1 CLASES PARTICULARES, TUTORÍAS TÉCNICAS ONLINE

Si la información contenida en el documento es ilícita o lesiona bienes o derechos de un tercero háganoslo saber y será retirada.  $\overline{\omega}$ Artículo 17.1 de la Ley de Servicios de la Sociedad de la Información y de Comercio Artículo 17.1 de la Ley de Servicios de la Sociedad de la Información y de Comercio Electrónico, de 11 de julio de 2002. www.cartagena99.com no se hace responsable de la información contenida en el presente documento en virtud al $\overline{\omega}$  $(4)$ información contenida en el documento es ilícita o lesiona bienes  $\circ$ derechos de Electrónico,  $\Xi$ tercero háganoslo θb 11 de julio de 2002. saber y será retirada

LLAMA O ENVÍA WHATSAPP: 689 45 44 70

ONLINE

 $\frac{1}{4}$ 

CALL OR WHATSAPP:689 45 44 70

 $-4470$ 

CALL OR WHATSAP:689 45

ONLINE PRIVATE LESSONS FOR SCIENCE STUDENTS

**STUDENTS** 

ONLINE PRIVATE LESSONS SOLENCE

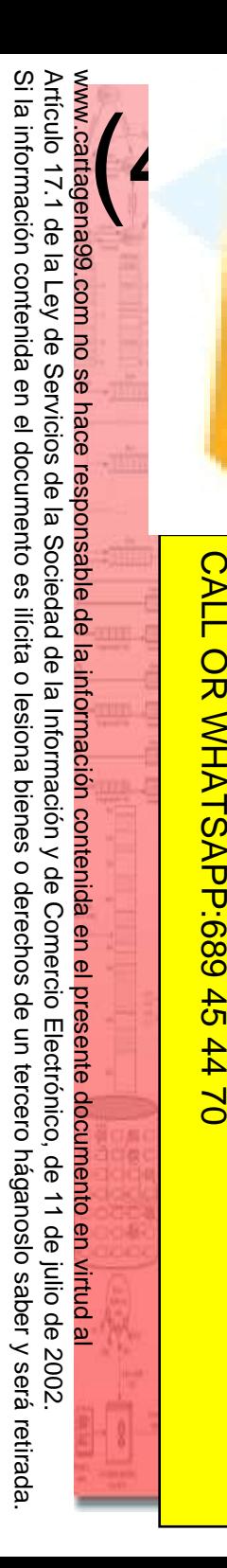

4.1. Interrupciones BIOS (VII)<br>
Servicios del BIOS<br>
F 10h: Entrada/Salida de vídeo

#### **Servicios del BIOS**

#### **F10h: Entrada/Salida de vídeo**

Diversas funciones relacionadas con la salida de vídeo según el valor de **AH**.

Escogún el valor de **AH**.<br>
Sans T 11h: Chequeo del equipo físico<br>
Escog<sup>n</sup><br>
Sans Retorna en **AX** una descripción del<br>
Sans Paralelos, etc.).<br>
Paralelos, etc.).<br>
Paralelos, etc.). Retorna en **AX** una descripción del hardware instalado (bancos de memoria, número de puertos serie y paralelos, etc.).CLASES PARTICULARES, TUTORÍAS TÉCNICAS ONLINE

E<mark>F</mark> 12h: Tamaño de memoria<br>Retorna en AX el número de l<br>Comemoria RAM instalada Retorna en **AX** el número de bloques de 1 KB de la memoria RAM instalada.

### $\frac{2}{3}$   $\frac{1}{8}$  T 13h: Acceso a disco

Diversas funciones relacionadas con acceso a disquete ONLIN o disco duro a nivel de sector o pista según valor de **AH**.

CALL OR WHATSAPP:689 45 44 70 ONLINE PRIVATE LESSONS FOR SCIENCE STUDENTS CALL OR WHATSAP:689 45 ONLINE PRIVATE LESSONS FOR SCIENCE  $-4470$ **STUDENTS** 

LLAMA O ENVÍA WHATSAPP: 689 45 44 70

689 45 44

而

**CLAS** 

 $\frac{1}{4}$ 

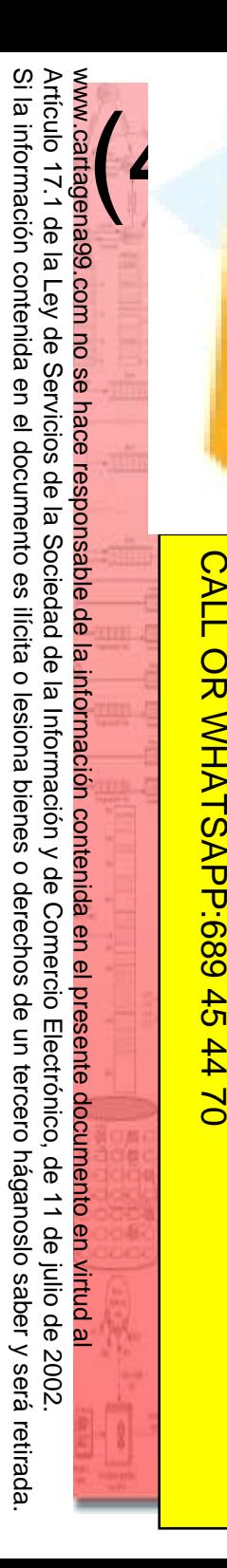

CALL OR WHATSAPP:689 45 44 70 ONLINE PRIVATE LESSONS FOR SCIENCE STUDENTS CALL OR WHATSAPP:689 45 ONLINE PRIVATE LESSONS FOR SCIENCE STUDENTS  $\frac{1}{4}$  $-4470$ 

LLAMA O ENVÍA WHATSAPP: 689 45 44 70 CLASES PARTICULARES, TUTORÍAS TÉCNICAS ONLINE ONLINE

# 4.1. Interrupciones BIOS (VIII)<br>Servicios del BIOS<br>F 14h: Acceso a puerto serie RS-232

### **Servicios del BIOS**

- Inter 14h: Acceso a puerto serie RS-232
	-
	- 16h: Entrada/Salida de teclado
- ERC 15h: Acceso a cassette<br>
ERC 16h: Entrada/Salida de<br>
PREZ Diversas funciones relacion<br>
ERC Valor de **AH**<br>
ERC 17h: Entrada/Salida de<br>
PREZ LAR Elecución del RAS Diversas funciones relacionadas con el teclado según el valor de **AH**. $\frac{1}{2}$   $\frac{1}{2}$   $\frac{1}{2}$ 
	-
	-
	- $\frac{16}{5}$ F 18h: Ejecución del BASIC<br><u>a</u> F<br> $\frac{1}{5}$ F 19h: Inicio del sistema<br>**b** Lee el sector 1 de la pista 0 d 19h: Inicio del sistema
	- Lee el sector 1 de la pista 0 del disco de arranque y
	- ejecuta el programa de arranque del DOS. $\frac{1}{8}$ ejecuta el programa

Acceso al contador de 32 bits del temporizador (**INT 8**).

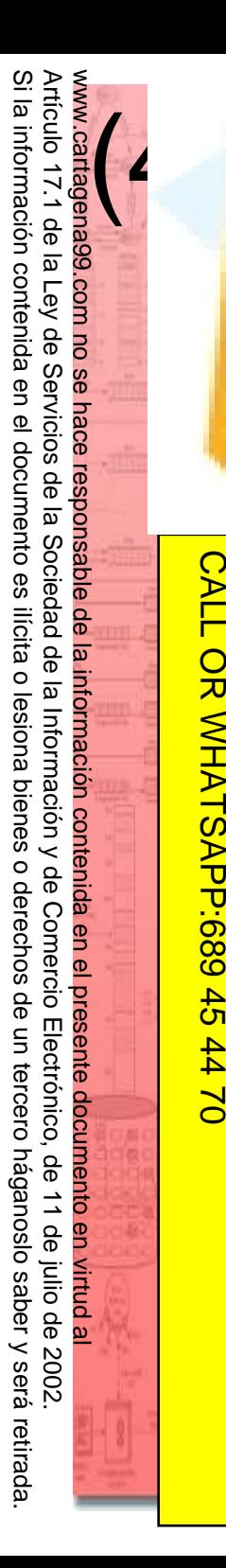

LLAMA O ENVÍA WHATSAPP: 689 45 44 70

ONLINE

 $\frac{1}{4}$ 

CALL OR WHATSAPP:689 45 44 70

 $-4470$ 

CALL OR WHATSAPP:689 45

ONLINE PRIVATE LESSONS FOR SCIENCE STUDENTS

ONLINE PRIVATE LESSONS FOR SCIENCE STUDENTS

4.1. Interrupciones BIOS (IX)<br>Rutinas de usuario<br>En F1Bh: Ruptura desde teclado

#### **Rutinas de usuario**

#### **T1Bh: Ruptura desde teclado**

La activa la rutina de servicio de la **INT 9** (teclado) cuando detecta **Ctrl-C** (Ctrl-Break).

El BIOS inicializa el vector de interrupción con una dirección que contiene la instrucción **IRET**.ER cuando detecta **Ctrl-C** (Ctrl-B<br>  $\frac{1}{8}$  Cuando detecta **Ctrl-C** (Ctrl-B<br>  $\frac{1}{8}$  CHI BIOS inicializa el vector de<br>  $\frac{1}{8}$  dirección que contiene la instr<br>  $\frac{1}{8}$  CHI DOS cambia el vector de ir<br>  $\frac{1}{8}$  Ser

El DOS cambia el vector de interrupción a la rutina de servicio de la **INT 23h** (rutina de servicio de Ctrl-Break).

CLASES PARTICULARES, TUTORÍAS TÉCNICAS ONLINE **TORIAS TECNICAS** La activa la rutina de servicio de la **INT 8** (timer). El BIOS inicializa el vector de interrupción con una dirección que contiene la instrucción **IRET**.

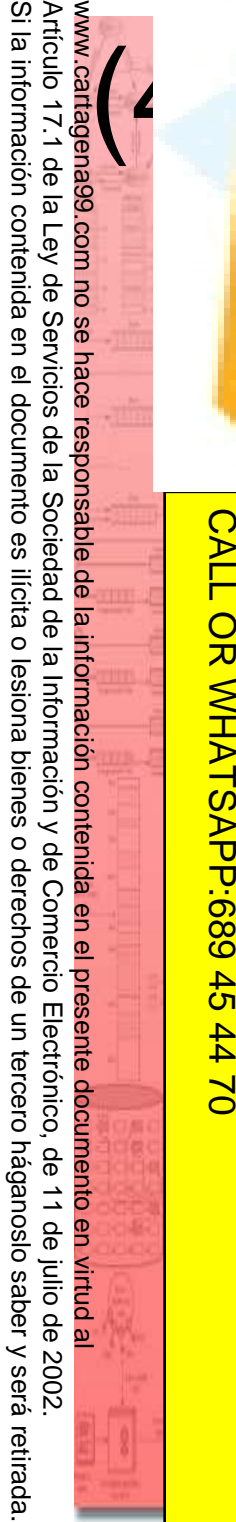

 $\frac{1}{4}$ 

**TECNICAS ONLINE** 

CALL OR WHATSAPP:689 45 44 70

 $-4470$ 

CALL OR WHATSAPP:689 45

ONLINE PRIVATE LESSONS FOR SCIENCE STUDENTS

**STUDENTS** 

ONLINE PRIVATE LESSONS SOLENCE

4.1. Interrupciones BIOS (X)<br>
Punteros a tablas de datos<br>
sinterrupciones 1Dh a 1Fh y 41h son en

#### **Punteros a tablas de datos**

Las interrupciones **1Dh** <sup>a</sup>**1Fh** <sup>y</sup>**41h** son en realidad

Especiones de tablas de parámetros usadas por los<br>
samplicios de vídeo y disco del BIOS.<br>
de samplicios de vídeo<br>
de vídeo<br>
de samplicios de vídeo<br>
de vídeo<br>
de vídeo<br>
de vídeo<br>
de vídeo<br>
de vídeo<br>
de vídeo<br>
de vídeo<br>
de v vicios de vídeo y disco del BIOS. LLAMA O ENVÍA WHATSAPP: 689 45 44 70 CLASES PARTICULARES, TUTORÍAS TÉCNICAS ONLINE

- 
- <sup>-</sup> 1Eh: Parámetros de disquete
- **EST 1Dh: Parámetros de vídeo<br>
EST 1Eh: Parámetros de disque<br>
EST 1Fh: Tabla de caracteres gou** 1Fh: Tabla de caracteres gráficos
- E<mark>F</mark> 41h: Parámetros de disco duro<br>References<br>References

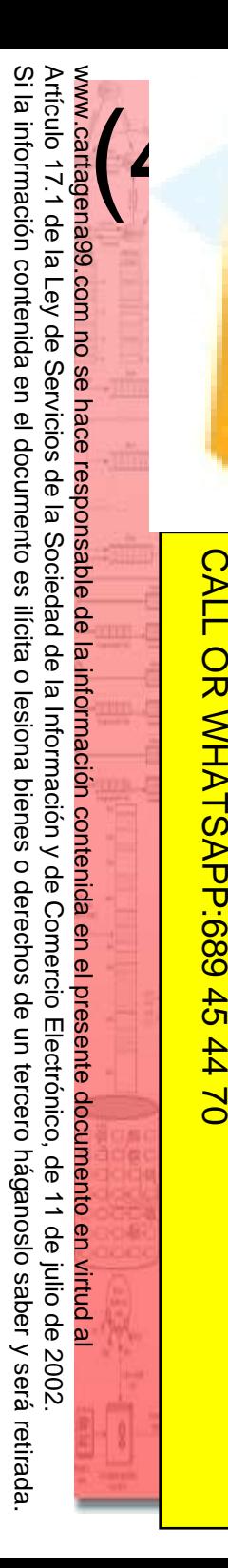

#### **F** 20h: Finaliza programa

4.2. Interrupciones DOS (I)<br>
120h: Finaliza programa<br>
Acaba ejecución de programa retornando a<br>
comondos Mismosft reconismente usonos Acaba ejecución de programa retornando al intérprete de comandos. Microsoft recomienda usar en su lugar **INT 21h** con **AH**=4Ch (finaliza programa, cerrando ficheros y **CLASES** liberando memoria).

### <mark>य हैं </mark> 21h: *Dispatcher* del DOS

Ejecuta los distintos servicios del DOS según **AH**.

CLASES PARTICULARES, TUTORÍAS TÉCNICAS ONLINE Example 21h: *Dispatcher* del DOS<br>
Ejecuta los distintos servicios del l<br>
Espansion de terminación<br>
Pressor de la rutina que se ejecu<br>
Rigion de la rutina que se ejecu<br>
Rigion de la rutina que se ejecu  $\overline{\mathbf{S}}$ Dirección de la rutina que se ejecuta cuando finaliza el programa. No debe llamarse directamente.

**Bad** Direccion de la rutina que se ejecuta cuando<br> **En Direccion de la rutina de servicio de CTRL-Break**<br> **EN DIRECTRL-Break**<br> **EN DIRECTRL-Break**<br> **EN DIRECTRL-C**<br> **EN DIRECTRL-C**<br> **EN DIRECTRL-C**<br> **EN DIRECTRL-C**<br> **EN D** Llamada por DOS cuando detecta CTRL-C (CTRL-Break). No debe llamarse directamente.

CALL OR WHATSAPP:689 45 44 70 ONLINE PRIVATE LESSONS FOR SCIENCE STUDENTS CALL OR WHATSAPP:689 45 ONLINE PRIVATE LESSONS SOLENCE  $-4470$ **STUDENTS**  LLAMA O ENVÍA WHATSAPP: 689 45 44 70

ONLINE

 $\frac{1}{4}$ 

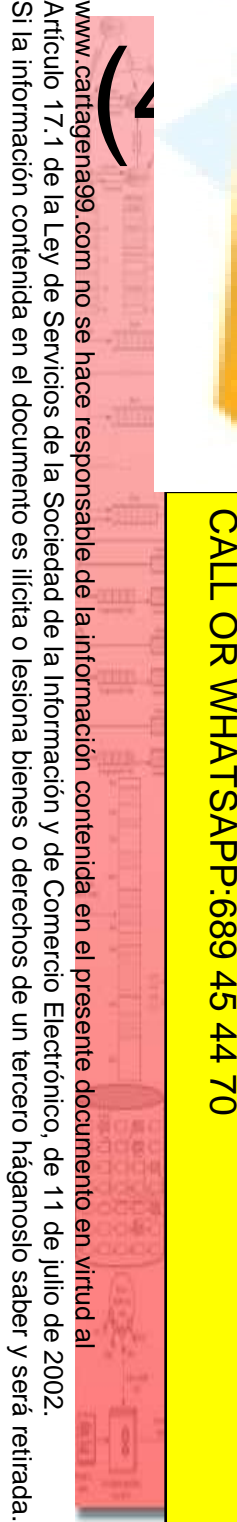

LLAMA O ENVÍA WHATSAPP: 689 45 44 70

**TUTORIAS** 

**TECNICAS ONLINE** 

 $\frac{1}{4}$ 

CALL OR WHATSAPP:689 45 44 70

 $-4470$ 

CALL OR WHATSAPP:689 45

ONLINE PRIVATE LESSONS FOR SCIENCE STUDENTS

**STUDENTS** 

ONLINE PRIVATE LESSONS SOLENCE

### **F24h: Manejador de errores críticos**

4.2. Interrupciones DOS (II)<br> **124h: Manejador de errores críticos**<br>
Invocada por DOS cuando se produce un el Invocada por DOS cuando se produce un error crítico en acceso a un dispositivo hardware (disco, impresora, …)

ERF 27h: Finaliza programa dejando residente<br>
Sample Acaba ejecución de un programa .COM (*driver*<br>
Para dejar residente en memoria.<br>
ERFE Para dejar residente un programa .EXE su usa<br>
de sa segundo residente un programa . Acaba ejecución de un programa .COM (driver) dejándolo residente en memoria. CLASES PARTICULARES, TUTORÍAS TÉCNICAS ONLINE

Para dejar residente un programa .EXE su usa en su lugar **INT 21h** con **AH**=31h.

Si la información contenida en el documento es ilícita o lesiona bienes o derechos de un tercero háganoslo saber y será retirada. Artículo 17.1 de la Ley de Servicios de la Sociedad de la Información y de Comercio Electrónico, de 11 de julio de 2002. www.cartagena99.com no se hace responsable de la información contenida en el presente documento en virtud alArtículo 17.1 de la Ley de  $\overline{\omega}$  $(4)$ información contenid īΣ Servicios eU  $\underline{\sigma}$ documento es de la Sociedad llicita de la Información y  $\circ$ lesiona bienes  $\circ$ θĐ derechos Comercio  $\frac{\rho}{\sigma}$ Electrónico  $\tilde{z}$ tercero háganoslo 9p 11 de julio de 2002. saber y será retirada

 $\frac{1}{4}$ 

CALL OR WHATSAPP:689 45 44 70

 $-4470$ 

CALL OR WHATSAP:689 45

ONLINE PRIVATE LESSONS FOR SCIENCE STUDENTS

ONLINE PRIVATE LESSONS FOR SCIENCE STUDENTS

4.3. Ejecución de programas desde el DOS<br>
s programas en código máquina están almacenado<br>
ficheros ejecutables de disco. s programas en código máquina están almacenados ficheros ejecutables de disco.

ando se ejecuta un programa, el intérprete de Es mandos carga el contenido de su fichero ejecutable<br>  $\frac{1}{6}$  muna zona libre que reserva en memoria RAM.<br>  $\frac{1}{6}$  muna zona libre de la carga se añade una zona de 256<br>  $\frac{2}{3}$  mes que contiene datos relacionados c  $\frac{16}{8}$  una zona libre que reserva en memoria RAM.<br> $\frac{3}{8}$  mo parte de la carga se añade una zona de 2 mo parte de la carga se añade una zona de 256  $\frac{\dot{\Xi}}{\dot{\Xi}}$ les que contiene datos relacionados con el programa<br> $\frac{\dot{\Xi}}{\dot{\Xi}}$ lefijo de Segmento de Programa, PSP) efijo de Segmento de Programa, PSP) CLASES PARTICULARES, TUTORÍAS TÉCNICAS ONLINE

 $\frac{12}{5}$ s ficheros ejecutables pueden estar en formato .EXE COM, teniendo su ejecución un comportamiento LLAMA O ENVÍA WHATSAPP: 689 45 44 70

 $\frac{a}{b}$ eramente distinto.<br> $\frac{a}{b}$ ando acaba un pr ando acaba un programa, se devuelve el control al  $\frac{8}{5}$ érprete de comandos del DOS. La memoria que<br> $\frac{2}{5}$ upaba se libera salvo que se deje residente. upaba se libera salvo que se deje residente.

Si la información contenida en el documento es ilícita o lesiona bienes o derechos de un tercero háganoslo saber y será retirada. Artículo 17.1 de la Ley de Servicios de la Sociedad Artículo 17.1 de la Ley de Servicios de la Sociedad de la Información y de Comercio Electrónico, de 11 de julio de 2002. www.cartagena99.com no se hace responsable de la información contenida en el presente documento en virtud al $\overline{\omega}$  $(4)$ información contenida en el documento es ilícita de la Información y  $\circ$ lesiona bienes  $\circ$ de Comercio derechos θb Electrónico,  $\Xi$ tercero háganoslo  $\frac{\Theta}{\Theta}$ 11 de julio de 2002. saber y será retirada

ONLINE PRIVATE LESSONS FOR SCIENCE STUDENTS CALL OR WHATSAPP:689 45 ONLINE PRIVATE LESSONS FOR SCIENCE  $\frac{1}{4}$ **STUDENTS** 

CALL OR WHATSAPP:689 45 44 70

 $-4470$ 

# memoria RAM para su ejecución.LLAMA O ENVÍA WHATSAPP: 689 45 44 70 CLASES PARTICULARES, TUTORÍAS TÉCNICAS ONLINE

Escription in the DOS mediante el intérprete de<br>  $\frac{1}{2}$  mandos (COMMAND.COM).<br>  $\frac{1}{2}$  mpos más destacados del PSP:<br>  $\frac{1}{2}$  mpos más destacados del PSP:<br> **A mandos** (Tasets 0 y 1 (2 bytes)<br> **A mandos** interveción **Example 15** mandos (COMMAND.COM).<br> **Example 16** mpos más destacados del P<br> **Comptants destacados del P**<br> **Comptants destacados del P**<br> **Comptants destacados del P**<br> **Comptants de la programa s**<br> **Comptants de la rutina de** 

PSP (Prefijo de Segmento de Programa)<br>
(I)<br>
na de datos de 256 bytes que encabeza los<br>
vgramas .EXE o .COM una vez están cargados en<br>
morio PAM para eu ejecución na de datos de 256 bytes que encabeza los

ogramas .EXE o .COM una vez están cargados en

mpos más destacados del PSP:

- Offsets 0 y 1 (2 bytes)
	- Instrucción **INT** 20h.
	- Permite acabar el programa saltando al offset 0 (no

recomendado).

- Offsets 0Ah a 0Dh (4 bytes)
	- Vector original de la rutina de servicio de la **INT** 22h
		- (dirección de terminación de programa)
	- Cuando acaba el programa se copia a la tabla de vectores de interrupción y se salta a esa dirección.

# FRICAL PRICIT (Prefijo de Segmento de Programa)<br>
(II)<br>
Offsets 0Eh a 11h (4 bytes)<br>
Precio de la INT 23h (Ctrl

#### Offsets 0Eh a 11h (4 bytes)

- Vector original de la rutina de servicio de la **INT** 23h (Ctrl-Break)
- El programa puede cambiar la rutina de esa interrupción para capturar Ctrl-C/Ctrl-Break.
- Cuando acaba el programa se repone la rutina original copiando su dirección desde este campo a la tabla de vectores de interrupción.

## CLASES PARTICULARES, TUTORÍAS TÉCNICAS ONLINE **CLASES PARTICULARES,** Offsets 12h a 15h (4 bytes)

- Vector original de la rutina de servicio de la **INT** 24h
	- (Manejador de errores críticos)
- El programa puede cambiar la rutina de esa interrupción para capturar errores críticos.
- Cuando acaba el programa se repone la rutina original copiando su dirección desde este campo a la tabla de vectores de interrupción.

Si la información contenida en el documento es ilícita o lesiona bienes o derechos de un tercero háganoslo saber y será retirada. Artículo 17.1 de la Ley de Servicios de la Sociedad de la Información y de Comercio Artículo 17.1 de la Ley de Servicios de la Sociedad de la Información y de Comercio Electrónico, de 11 de julio de 2002. www.cartagena99.com no se hace responsable de la información contenida en el presente documento en virtud al $\overline{\omega}$  $(4)$ información contenida en el documento es ilícita  $\circ$ lesiona bienes  $\circ$ derechos de Electrónico,  $\Xi$ tercero háganoslo θb 11 de julio de 2002. saber y será retirada

CALL OR WHATSAPP:689 45 44 70 CALL OR WHATSAPP:689 45  $-4470$ 

ONLINE PRIVATE LESSONS FOR SCIENCE STUDENTS

**STUDENTS** 

ONLINE PRIVATE LESSONS SOLENCE

LLAMA O ENVÍA WHATSAPP: 689 45 44 70

**TUTORÍAS TÉCNICAS ONLINE** 

<u>LLAMA O ENVÍA WHATSAPP: 689 45 44 70</u>

 $\frac{1}{4}$ 

# PSP (Prefijo de Segmento de Programa)<br>(III)<br>Offsets 2Ch y 2Dh (2 bytes)<br>Múmero de segmento físico que contiene una copia de

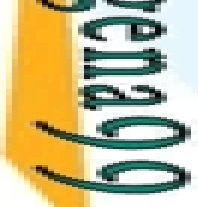

- Offsets 2Ch y 2Dh (2 bytes)
	- Número de segmento físico que contiene una copìa delas variables de entorno del DOS.
- Permite al programa acceder a esas variables.
- Offset 80h (1 byte)
	- Tamaño en bytes de los parámetros del programa en línea de comandos.

## CLASES PARTICULARES, TUTORÍAS TÉCNICAS ONLINE **CLASES PARTICULARES,** Offsets 81h a FFh (127 bytes)

- Códigos ASCII de los parámetros del programa en línea
	- de comandos. Acaba con código 13 (retorno de carro).
- Permite al programa acceder a los parámetros indicados
- por línea de comandos.

ONLINE PRIVATE LESSONS FOR SCIENCE STUDENTS ONLINE PRIVATE LESSONS SOLENCE  $\frac{1}{4}$ **STUDENTS** 

CALL OR WHATSAPP:689 45 44 70

 $-4470$ 

CALL OR WHATSAPP:689 45

LLAMA O ENVÍA WHATSAPP: 689 45 44 70

**TUTORIAS** 

**TECNICAS ONLINE** 

<u>LLAMA O ENVIA WHATSAPP: 689 45 44 70</u>

Si la Si la información contenida en el documento es ilícita o lesiona bienes o derechos de un tercero háganoslo saber y será retirada. Artículo 17.1 de la Ley de Servicios de la Sociedad de la Información y de Comercio Artículo 17.1 de la Ley de Servicios de la Sociedad de la Información y de Comercio Electrónico, de 11 de julio de 2002. www.cartagena99.com no se hace responsable de la información contenida en el presente documento en virtud al $(4)$ información contenida en el documento es ilicita  $\circ$ lesiona bienes  $\circ$ derechos de Electrónico,  $\Xi$ tercero háganoslo θb 11 de julio de 2002. saber y será retirada

# PSP (Prefijo de Segmento de Programa)<br>(IV)<br>**Ejemplo**<br>das las siguientes variables de entorno (comando

#### **Ejemplo**

das las siguientes variables de entorno (comando **SET** de DOS):

CALL OR WHATSAPP:689 45 44 70 ONLINE PRIVATE LESSONS FOR SCIENCE STUDENTS CALL OR WHATSAP-689 45 ONLINE PRIVATE LESSONS SOLENCE  $\frac{1}{4}$  $-4470$ **STUDENTS** 

LLAMA O ENVÍA WHATSAPP: 689 45 44 70

 $-4470$ 

E<br>ECOMSPEC=C:\DOS60\COMMAND.COM **PROMPT=\$P\$G<br>EMP=C:\TEMP<br>ATH=C:\TD;C:\<br>RR** <u>'</u>TEMP=C:\TEMP PATH=C:\TD;C:\TASMER<br>
Simple COMSPEC=C:\DOS60\COMMAND.COM<br>
PROMPT=\$P\$G<br>
FROMPT=\$P\$G<br>
FROMPT=C:\TEMP<br>
FROGRAMA con los<br>
PROGRAMA con los<br>
PROGRAMA con los<br>
PROGRAMA con los<br>
PROGRAMA con los<br>
PROGRAMA con los<br>
PROGRAMA con los<br>
PROGRAMA con <u>ತ್ತೆ a</u> fámetros /D y C:\DISCO:<br><u>ಕ್ಷಿತ್</u>ಠ  $\frac{1}{\frac{1}{\frac{1}{\alpha}}}\rangle$ :\> PROGRAMA /D C:\DISCO CLASES PARTICULARES, TUTORÍAS TÉCNICAS ONLINE

 $\frac{2}{5}$ PSP tendría la siguiente forma:

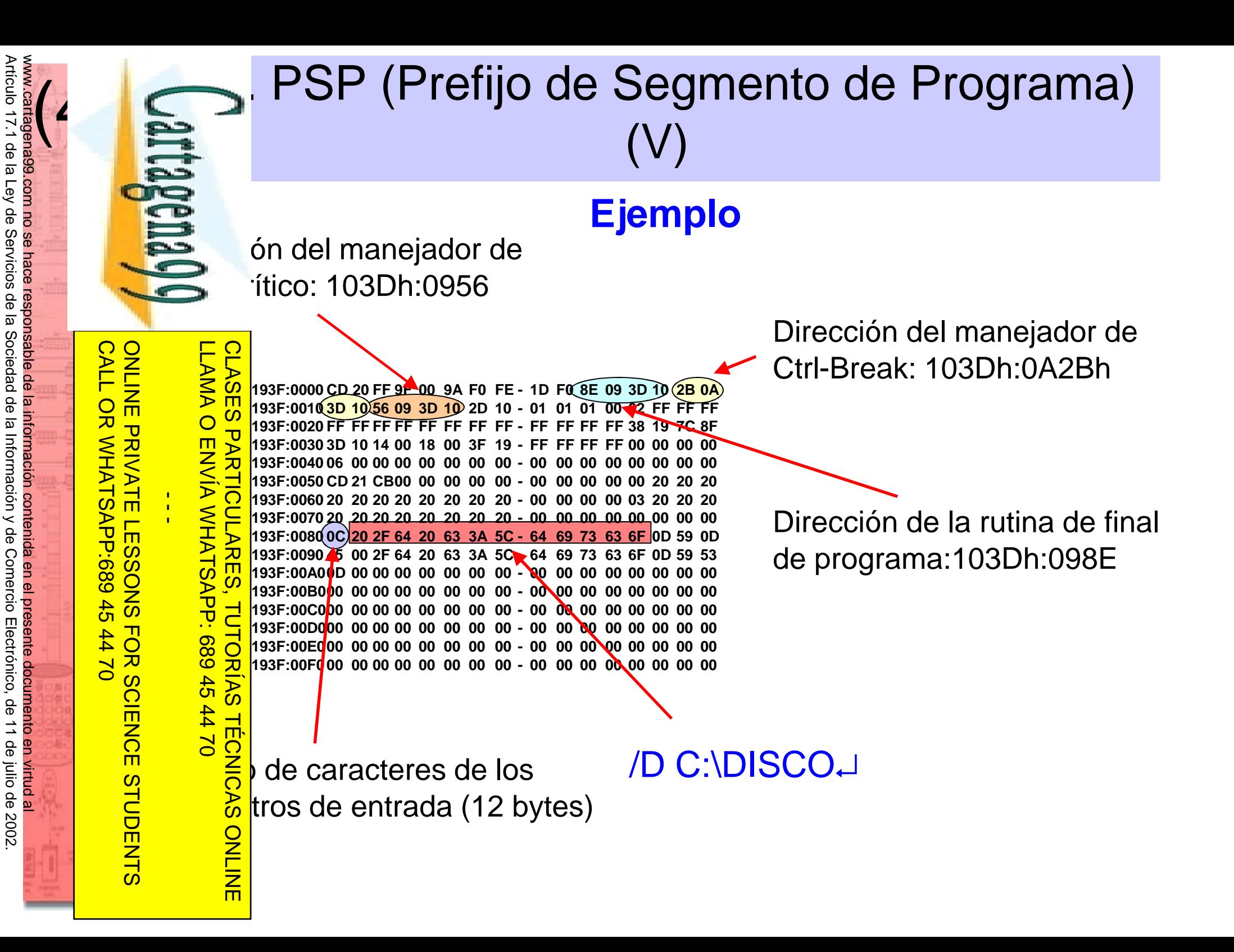

Si la información contenida en el documento es ilícita o lesiona bienes o derechos de un tercero háganoslo saber y será retirada.

bienes

 $\circ$ 

derechos de

un tercero háganoslo

saber y será retirada

en el documento es ilícita o lesiona

Si la

información contenida

Artículo 17.1 de la Ley de Servicios de la Sociedad de la Información y de Comercio<br>Si la información contenida en el documento es ilícita o lesiona bienes o derechos de Si la información contenida en el documento es ilícita o lesiona bienes o derechos de un tercero háganoslo saber y será retirada. Artículo 17.1 de la Ley de Servicios de la Sociedad de la Información y de Comercio Electrónico, de 11 de julio de 2002. www.cartagena99.com no se hace responsable de la información contenida en el presente documento en virtud al $(4)$ o derechos de Electrónico, un tercero háganoslo de 11 de julio de 2002. saber y será retirada.

**PSP** 

LLAMA O ENVÍA WHATSAPP: 689 45 44 70

 $02 t t$ 

ONLINE

LLAMA O ENVIA WHATSAPP: 689 45

**CLAS** 

<u>iES</u>  $\overline{\mathbf{U}}$ 

**ARTICULARES** 

 $\frac{1}{4}$ 

CALL OR WHATSAPP:689 45 44 70

 $-4470$ 

CALL OR WHATSAPP:689 45

ONLINE PRIVATE LESSONS FOR SCIENCE STUDENTS

**STUDENTS** 

ONLINE PRIVATE LESSONS FOR SCIENCE

### PSP (Prefijo de Segmento de Programa)<br>(VI)<br>Ejemplo (VI)

#### **Ejemplo**

193F:0000 CD 20 FF 9F 00 9A F0 FE - 1D F0 8E 09 3D 10 2B 0A 193F:0010 3D 10 56 09 3D 10 2D 10 - 01 01 01 00 02 FF FF FF193F:0020 FF FF FF FF FF FF FF FF - FF FF FF FF(38 1<u>9)</u> 7C 8F 193F:0030 3D 10 14 00 18 00 3F 19 - FF FF FF FF 00 00 00 00 193F:0040 06 00 00 00 00 00 00 00 - 00 00 00 00 00 00 00 193F:0050 CD <sup>21</sup> CB00 00 00 00 00 - 00 00 00 00 00 20 20 193F:0060 20 20 20 20 20 20 20 20 - 00 00 00 00 03 20 20 193F:0070 20 20 20 20 20 20 20 20 - 00 00 00 00 00 00 00 193F:0080 0C 20 2F 64 20 63 3A 5C - 64 69 73 63 6F 0D 59 0D 193F:0090 45 00 2F 64 20 63 3A 5C - 64 69 73 63 6F 0D 59 193F:00A0 0D 00 00 00 00 00 00 00 - 00 00 00 00 00 00 00 193F:00B0 00 00 00 00 00 00 00 00 - 00 00 00 00 00 00 00 193F:00C000 00 00 00 00 00 00 00 - 00 00 00 00 00 00 00 193F:00D000 00 00 00 00 00 00 00 - 00 00 00 00 00 00 00 193F:00E0 00 00 00 00 00 00 00 00 - 00 00 00 00 00 00 00 193F:00F0 00 00 00 00 00 00 00 00 - 00 00 00 00 00 00 00

Número de segmento con copia de variables de entorno del DOS: 1938h

CLASES PARTICULARES, TUTORÍAS TÉCNICAS ONLINE **TUTORIAS** 1938:0000 43 4F 4D 53 50 45 43 3D - 43 3A 5C <sup>44</sup> 4F 53 36 30 1938:0010 5C 43 4F 4D 4D <sup>41</sup> 4E <sup>44</sup> - 2E 43 4F 4D 00 50 52 4F**TECNICAS**  1938:0020 4D 50 54 3D 24 70 24 67 - 00 54 45 4D 50 3D 43 3A 1938:0030 5C 54 45 4D 50 00 50 <sup>41</sup> - 54 48 3D 43 3A 5C 54 <sup>44</sup>1938:0040 3B 43 3A 5C 54 <sup>41</sup> 53 4D - 00 00 01 00 43 3A 5C <sup>41</sup>

**COMSPEC=C:\DOS60 \COMMAND.COM.PRO MPT=\$P\$G.TEMP=C:\TEMP.PATH=C:\TD;C:\TASM....C:\A**

# 4.5.Tipos de programas: EXE, COM y<br>residentes (I)<br>estipos de ficheros ejecutables en DOS:<br>AT

**.BAT**

Es tipos de ficheros ejecutables en DOS:

Son secuencias de comandos del DOS (no código máquina)

CALL. CALL OR WHATSAPP:689 45 44 70 ONLINE PRIVATE LESSONS FOR SCIENCE STUDENTS ONLINE PRIVATE LESSONS FOR SCIENCE STUDENTS OR WHATSAPP:689  $\frac{4}{5}$  $-4470$ 

LLAMA O ENVÍA WHATSAPP: 689 45 44 70

 $\frac{1}{4}$ 

Son programas en código máquina.

- Generados por un montador (linker) a partir de uno o varios ficheros **.COM**
- de código objeto generados por un compilador o ensamblador.

Son programas en código máquina.

**.EXETUTORIAS** El programa ocupa un único segmento físico de 64 KB con código, datos y pila.

La primera instrucción ejecutable está en la dirección 256 (100h)

- CLASES PARTICULARES, TUTORÍAS TÉCNICAS ONLINE **TÉCNICAS** respecto al origen del segmento. Se debe usar la directiva **ORG** <sup>256</sup> antes de la primera instrucción de ensamblador.
	- Se crean a partir de un .EXE con el comando **EXE2BIN** <sup>o</sup>
- ONLINE directamente con la opción **/t** del montador (TLINK).

### 4.5.Tipos de programas: EXE, COM y residentes (II)

JartagemaQQ

LLAMA O ENVÍA WHATSAPP: 689 45 44 70

LLAMA O ENVÍA WHATSAPP: 689 45 44 70

 $\frac{1}{4}$ 

CALL OR WHATSAPP:689 45 44 70

 $-147$ 

CALL OR WHATSAP:689 45

ONLINE PRIVATE LESSONS FOR SCIENCE STUDENTS

**STUDENTS** 

ONLINE PRIVATE LESSONS SCIENCE

**EXE: : CUCIÓN de programas .EXE:** 

**CS** <sup>y</sup>**SS** inicializados por el DOS.

**DS** <sup>y</sup>**ES** apuntan al PSP.

CLASI **IP** inicializado con dirección indicada en directiva **END**.

**SP** inicializado con valor más alto del segmento de pila.

**AL** indica si es correcta la unidad de disco (C, D, …) del primer fichero (**AL**= 0 es correcta).

**AH** indica si es correcta la unidad de disco (C, D, …) del segundo fichero (**AH**= 0 es correcta).

CLASES PARTICULARES, TUTORÍAS TÉCNICAS ONLINE **ES PARTICULARES, TUTORÍAS** Al acabar el programa se devuelve el control al sistema operativo (intérprete de comandos) y se libera la zona de**TÉCNICAS ONLINE** memoria donde se cargó el programa.

### 4.5.Tipos de programas: EXE, COM y residentes (III)

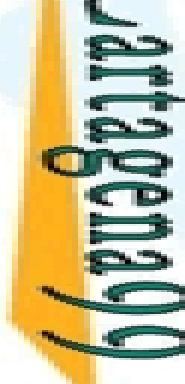

LLAMA O ENVÍA WHATSAPP: 689 45 44 70

 $-0240$ 

**TECNICAS ONLINE** 

LLAMA O ENVIA WHATSAPP: 689 45

 $\frac{1}{4}$ 

CALL OR WHATSAPP:689 45 44 70

CALL OR WHATSAPP:689 45 44 70

ONLINE PRIVATE LESSONS FOR SCIENCE STUDENTS

**STUDENTS** 

ONLINE PRIVATE LESSONS SOLENCE

#### **EGICIÓN de programas .COM:**

**CS**, **DS**, **ES** <sup>y</sup>**SS** apuntan al PSP.

**IP** se inicializa a 256 (posición siguiente al PSP).

**SP** se inicializa con 0FFFEh.

**CLASES PARTICULARES, AL** indica si es correcta la unidad de disco (C, D, …) del primer fichero (**AL**= 0 es correcta).

**AH** indica si es correcta la unidad de disco (C, D, …) del segundo fichero (**AH**= 0 es correcta).

CLASES PARTICULARES, TUTORÍAS TÉCNICAS ONLINE Al acabar el programa se devuelve el control al sistema TUTORIAS operativo (intérprete de comandos) y se libera la zona dememoria donde se cargó el programa.

# 4.5. Tipos de programas: EXE, COM y<br>residentes (IV)<br>gramas residentes (*Terminate & Stay Resident*<br>Programas COM o EXE que terminan su ejecució

#### **Programas residentes (Terminate & Stay Resident, TSR)**

Programas .COM o .EXE que terminan su ejecución dejando sin liberar parte de la memoria que ocupan.

 Su posición en memoria suele almacenarse en forma de vector de interrupción.

Pueden ser llamados desde otros programas en ejecución o desde rutinas de servicio de interrupción.LLAMA O ENVÍA WHATSAPP: 689 45 44 70 CLASES PARTICULARES, TUTORÍAS TÉCNICAS ONLINE

<u>≨ĕ</u>þgramas residentes .COM (*instalación*)

Finalizan con **INT** 27h.

**DX** debe contener el offset de la posición siguiente a la última que se quiere dejar residente.

Constan de dos partes:

- La información (código, variables, …) que queda residente.
- El código que instala la información que se deja residente.

**TÉCNICAS** Ejemplo de instalación de una rutina de servicio de la **ONLINI** interrupción 40h:

Si la información contenida en el documento es ilícita o lesiona bienes o derechos de un tercero háganoslo saber y será retirada. Artículo 17.1 de la Ley de Servicios de la Sociedad de la Información y de Comercio Electrónico, de 11 de julio de 2002. www.cartagena99.com no se hace responsable de la información contenida en el presente documento en virtud alAriculo 17.1 de la Ley de  $\overline{\omega}$  $(4)$ información contenida Servicios  $\mathbb{B}$ el documento es de la Sociedad llicita de la Información y  $\circ$ lesiona bienes  $\circ$ de Comercio derechos ခူ Electrónico,  $\tilde{z}$ tercero háganoslo 9p 11 de julio de 2002. saber y será retirada

 $\frac{1}{4}$ 

CALL OR WHATSAPP:689 45 44 70

 $-02 + 10$ 

CALL OR WHATSAP:689 45

ONLINE PRIVATE LESSONS FOR SCIENCE STUDENTS

ONLINE PRIVATE LESSONS FOR SCIENCE STUDENTS

# 4.5.Tipos de programas: EXE, COM y<br>residentes (V)<br>EGMENT<br>SUME CS : codigo<br>Research Material (Instalador PROC<br>mov ax, 0

**iEGMENT ASSUME** cs : codigo **ORG** 256inicio:<mark>;  $\frac{1}{2}$ </mark>pp instalador  $\frac{1}{2}$ pp instaladd<br> $\frac{1}{2}$ es globales **B** "abcdf" **DB**<br>DBB<br>DBB M <u>Է`⋛</u> <u>; ≩  $\vdash$ </u> de servicio a la interrupción **W** 0 **B** "ab<br>M 0<br>de ser<br>C<br>C<br>S<br>S<br>M lva rec šão lva registros modificados **pushed**<br>**pushed**<br>**pushed**<br>**pushed**<br>**pushed**<br>**pushed**  ... <u>g S</u>, trucciones de la rutina ...cupera registros modificados **pop** ... **i**  rsi **ENDP**...instalador **PROC mov** ax, 0 **mov** es, ax **mov** ax, **OFFSET** rsi **mov** bx, cs **climov** es:[ 40h\*4 ], ax **mov** es:[ 40h\*4+2 ], bx **stimov** dx, **OFFSET** instalador **int** 27h ; Acaba y deja residente ; PSP, variables y rutina rsi.instalador **ENDP**codigo **ENDSEND** inicio LLAMA O ENVÍA WHATSAPP: 689 45 44 70 CLASES PARTICULARES, TUTORÍAS TÉCNICAS ONLINE  $\frac{1}{4}$ 

Si la información contenida en el documento es ilícita o lesiona bienes o derechos de un tercero háganoslo saber y será retirada. Artículo 17.1 de la Ley de Servicios de la Sociedad de la Información y de Comercio Electrónico, de 11 de julio de 2002. Artículo 17.1 de la Ley de Servicios de la Sociedad www.cartagena99.com no se hace responsable de la información contenida en el presente documento en virtud alWWW.Ca  $\overline{\omega}$  $(4)$ información contenida rtagena99.com no se hace responsable de la información contenida en el presente documento en virtud a en el documento es ilicita de la Información y  $\circ$ lesiona bienes  $\circ$ de Comercio derechos de Electrónico,  $\Xi$ tercero háganoslo 9p 11 de julio de 2002. saber y será retirada

CALL OR WHATSAPP:689 45 44 70

 $-4470$ 

CALL OR WHATSAPP:689 45

ONLINE PRIVATE LESSONS FOR SCIENCE STUDENTS

ONLINE PRIVATE LESSONS FOR SCIENCE STUDENTS

## 4.5.Tipos de programas: EXE, COM y residentes (VI)

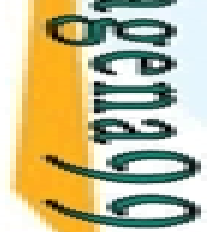

LLAMA O ENVÍA WHATSAPP: 689 45 44 70

 $\overline{\mathsf{m}}$ 

<u> LAMA O ENVÍA WHATSAPP: 689 45 44 70</u>

 $\frac{1}{4}$ 

CALL OR WHATSAPP:689 45 44 70

 $-4470$ 

CALL OR WHATSAPP:689 45

ONLINE PRIVATE LESSONS FOR SCIENCE STUDENTS

ONLINE PRIVATE LESSONS FOR SCIENCE STUDENTS

#### **Programas residentes .COM (desinstalación)**

 Ha de ejecutarse un programa o rutina (desinstalador) que libere la memoria que se dejó residente.

Se libera un segmento físico de memoria mediante **INTCLASES PARTICULARES,** 21h con **AH**=49h y **ES**=número de segmento.

Se deben liberar dos segmentos físicos:

- Segmento de código del programa residente (suele
	- guardarse en algún vector de interrupción).
- Segmento de variables de entorno (offset 2Ch del PSP).

CLASES PARTICULARES, TUTORÍAS TÉCNICAS ONLINE Antes de liberar un programa es conveniente comprobar **TUTORIAS TÉCNICAS** que está realmente instalado:

- Vector de interrupción distinto de cero.
- Primeros bytes de la rutina de servicio son los del
	- programa que se desea desinstalar (firma digital del programa).

 Ejemplo de desinstalación de rutina de servicio de la **ONLIN** interrupción 40h:

Si la información contenida en el documento es ilícita o lesiona bienes o derechos de un tercero háganoslo saber y será retirada. (4)Artículo 17.1 de la Ley de Servicios de la Sociedad de la Información y de Comercio Electrónico, de 11 de julio de 2002. www.cartagena99.com no se hace responsable de la información contenida en el presente documento en virtud al $\overline{\omega}$ información contenida en el documento es llicita  $\circ$ lesiona bienes  $\circ$ derechos ခူ  $\mathsf{S}% _{T}$ tercero háganoslo 11 de julio de 2002. saber y será retirada

#### $\sum_{n=1}^{\infty}$ 4.5.Tipos de programas: EXE, COM y residentes (VII) desinstalar\_40h **PROC** ; Desinstala RSI de INT 40h **push** ax bx cx ds es **mov** cx, 0mov ds, cx ; Segmento de vectores interrupción ONLINE PRIVATE LESSONS FOR SCIENCE STUDENTS LLAMA O ENVÍA WHATSAPP: 689 45 44 70 CLASES PARTICULARES, TUTORÍAS TÉCNICAS CLASES PARTICULARES, TUTORÍAS TÉCNICAS ONLINE ONLINE PRIVATE LESSONS FOR SCIENCE STUDENTS LLAMA O ENVÍA WHATSAPP: 689 45 44 70 **mov** es, ds:[ 40h\*4+2 ] ; Lee segmento de RSI **mov** bx, es:[ 2Ch ] ; Lee segmento de entorno del PSP de RSI **mov** ah, 49h **21h : Libera segmento de RSI (es) int** $\frac{1}{4}$ **mov** es, bx **int**; Libera segmento de variables de entorno de RSI ; Pone a cero vector de interrupción 40h**climov** ds:[ 40h\*4 ], cx ; cx = 0 **mov** ds:[ 40h\*4+2 ], cx **stipop** es ds cx bx ax**ret**desinstalar\_40h **ENDP**

Si la información contenida en el documento es ilícita o lesiona bienes o derechos de un tercero háganoslo saber y será retirada.  $\overline{\omega}$ Artículo 17.1 de la Ley de Servicios de la Sociedad de la Información y de Comercio Electrónico, de 11 de julio de 2002. www.cartagena99.com no se hace responsable de la información contenida en el presente documento en virtud al $\overline{\omega}$  $(4)$ información contenida en el documento es ilícita o lesiona bienes  $\circ$ derechos de un tercero háganoslo 11 de julio de 2002. saber y será retirada

CALL OR WHATSAPP:689 45 44 70

 $-4470$ 

CALL OR WHATSAP:689 45